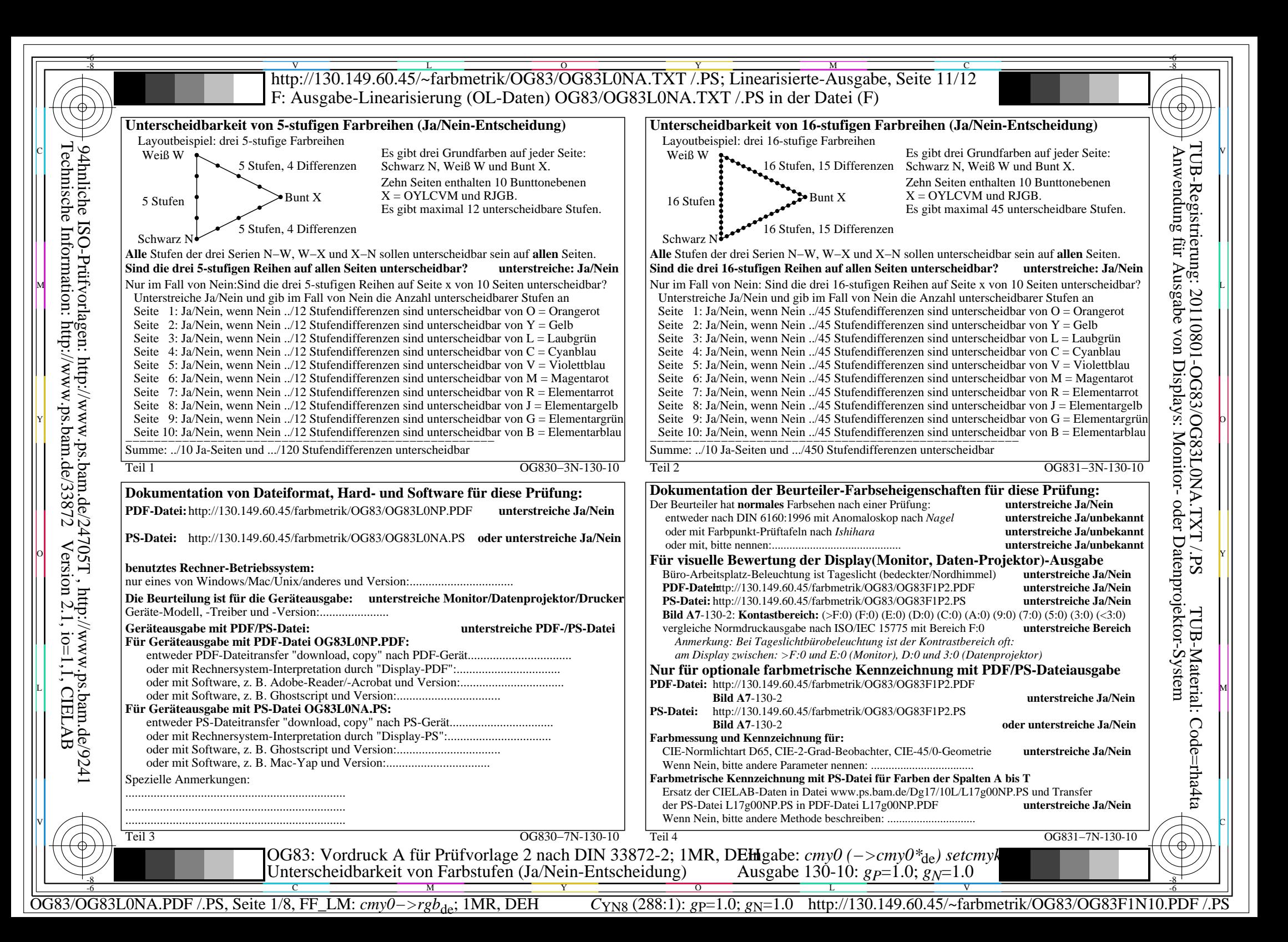

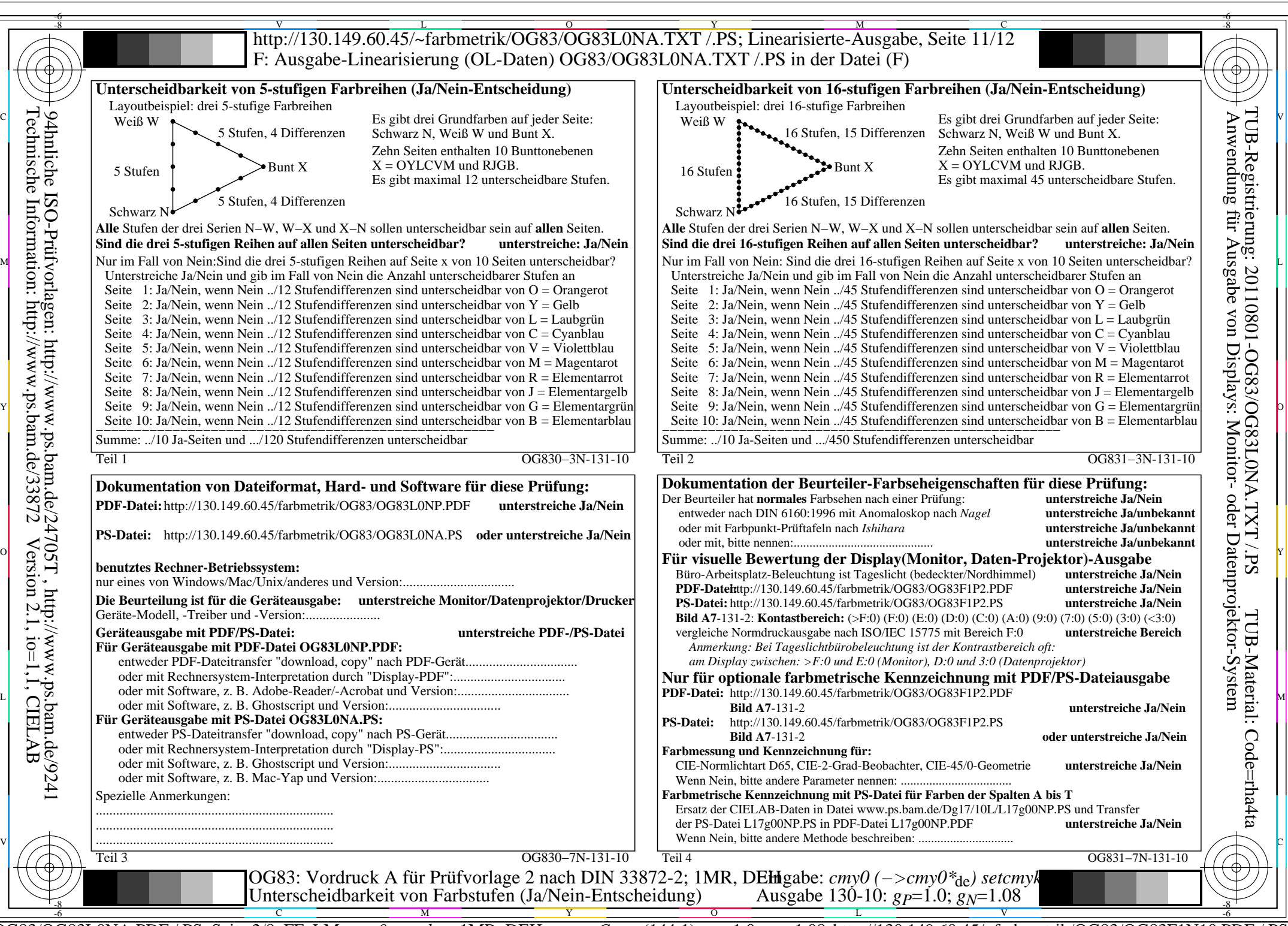

OG83/OG83L0NA.PDF /.PS, Seite 2/8, FF\_LM: *cmy0−>rgb<sub>de</sub>*; 1MR, DEH *C*<sub>YN7</sub> (144:1): *g*p=1.0; *gN*=1.08 http://130.149.60.45/~farbmetrik/OG83/OG83F1N10.PDF

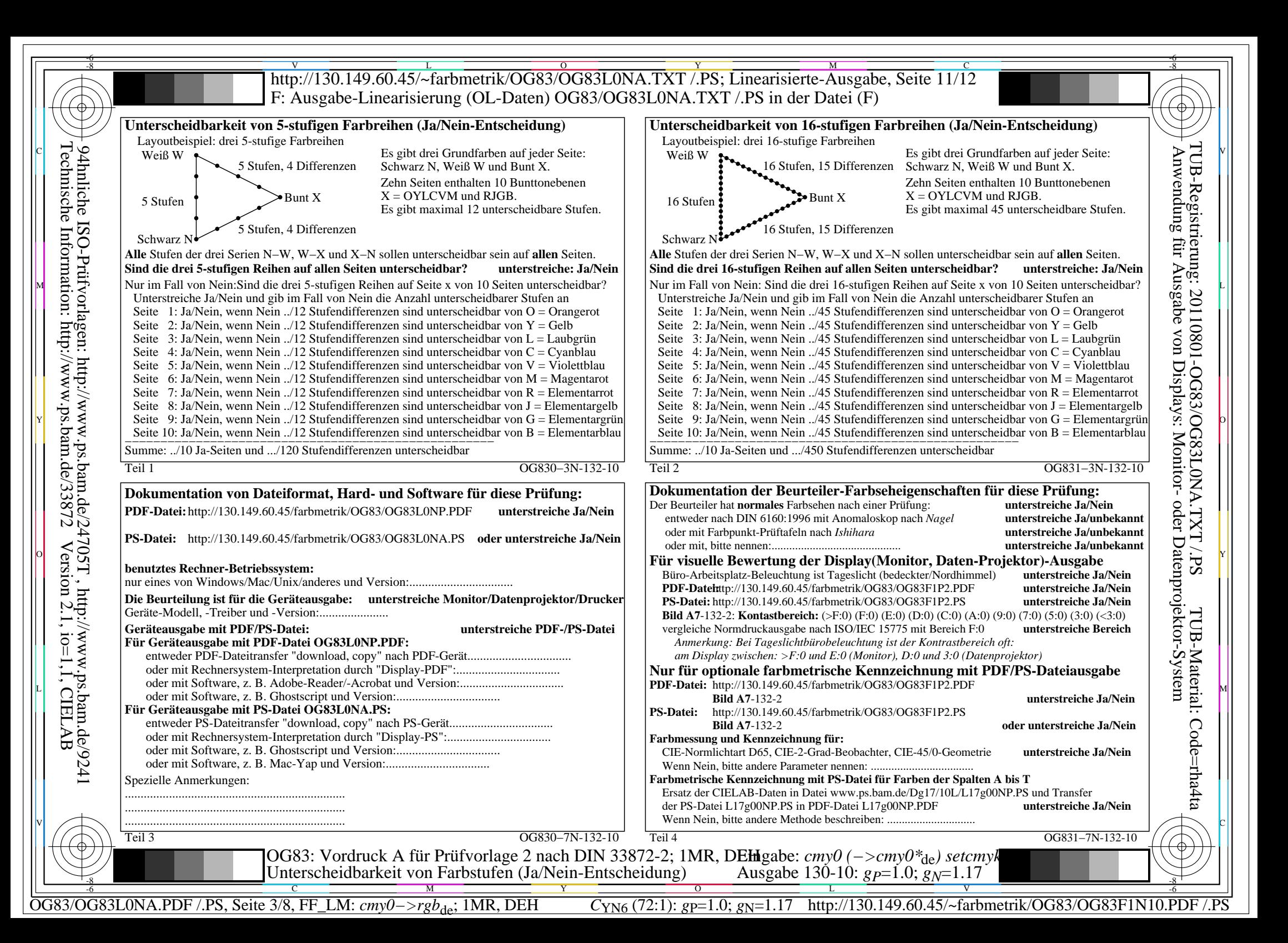

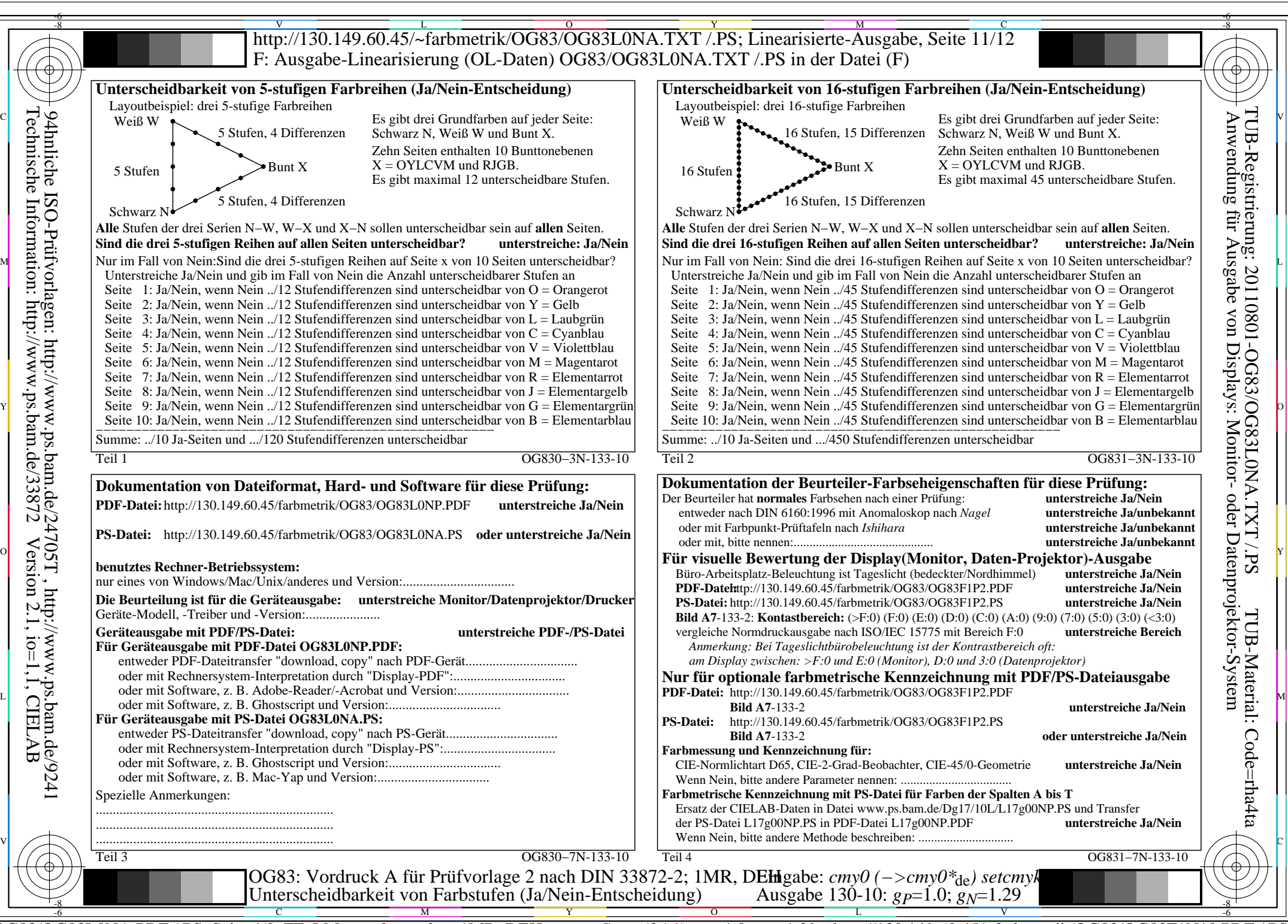

OG83/OG83L0NA.PDF /.PS, Seite 4/8, FF\_LM: *cmy0−>rgb*de; 1MR, DEH *C*YN5 (36:1): *g*P=1.0; *g*N=1.29 http://130.149.60.45/~farbmetrik/OG83/OG83F1N10.PDF /.PS

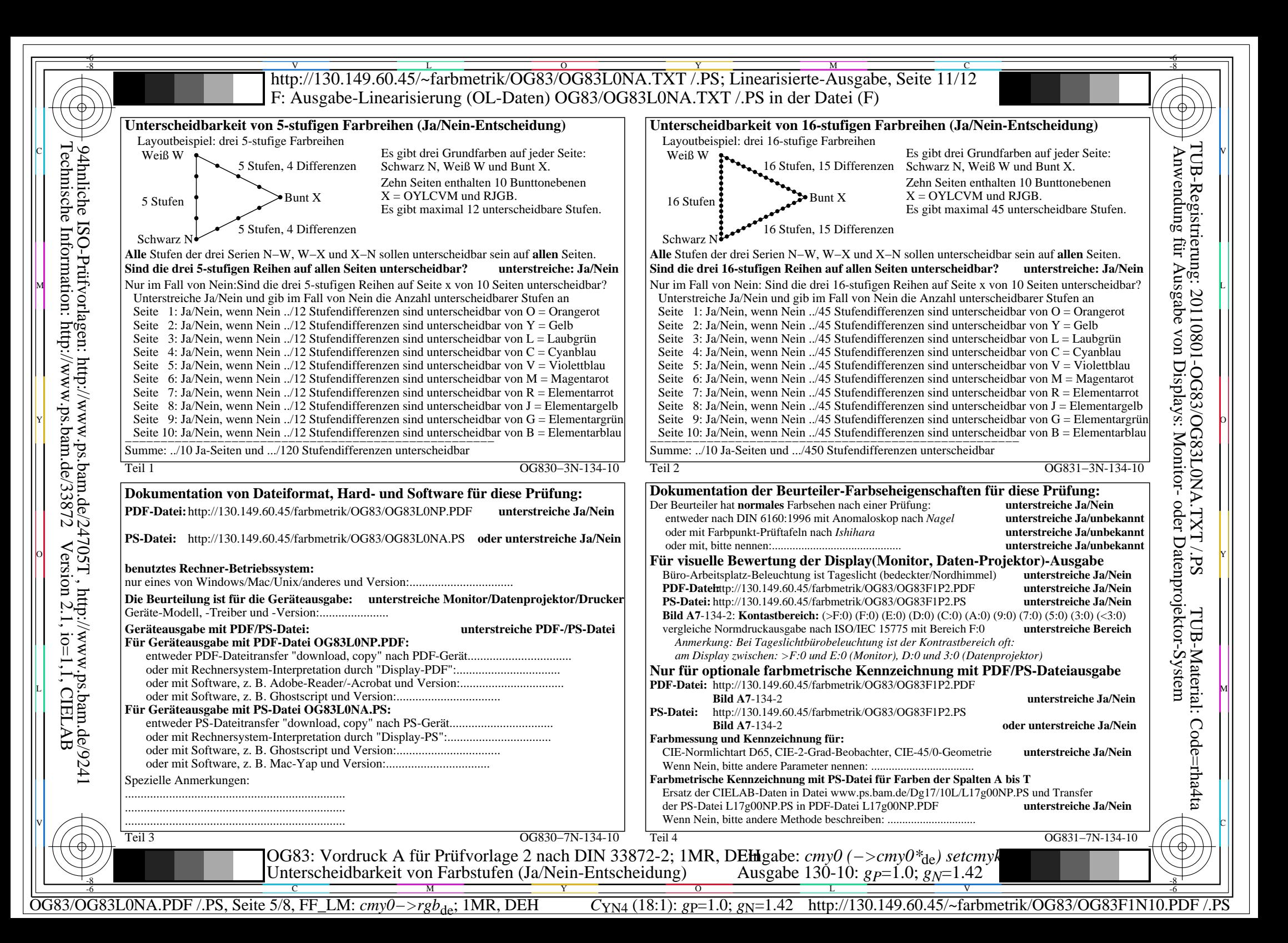

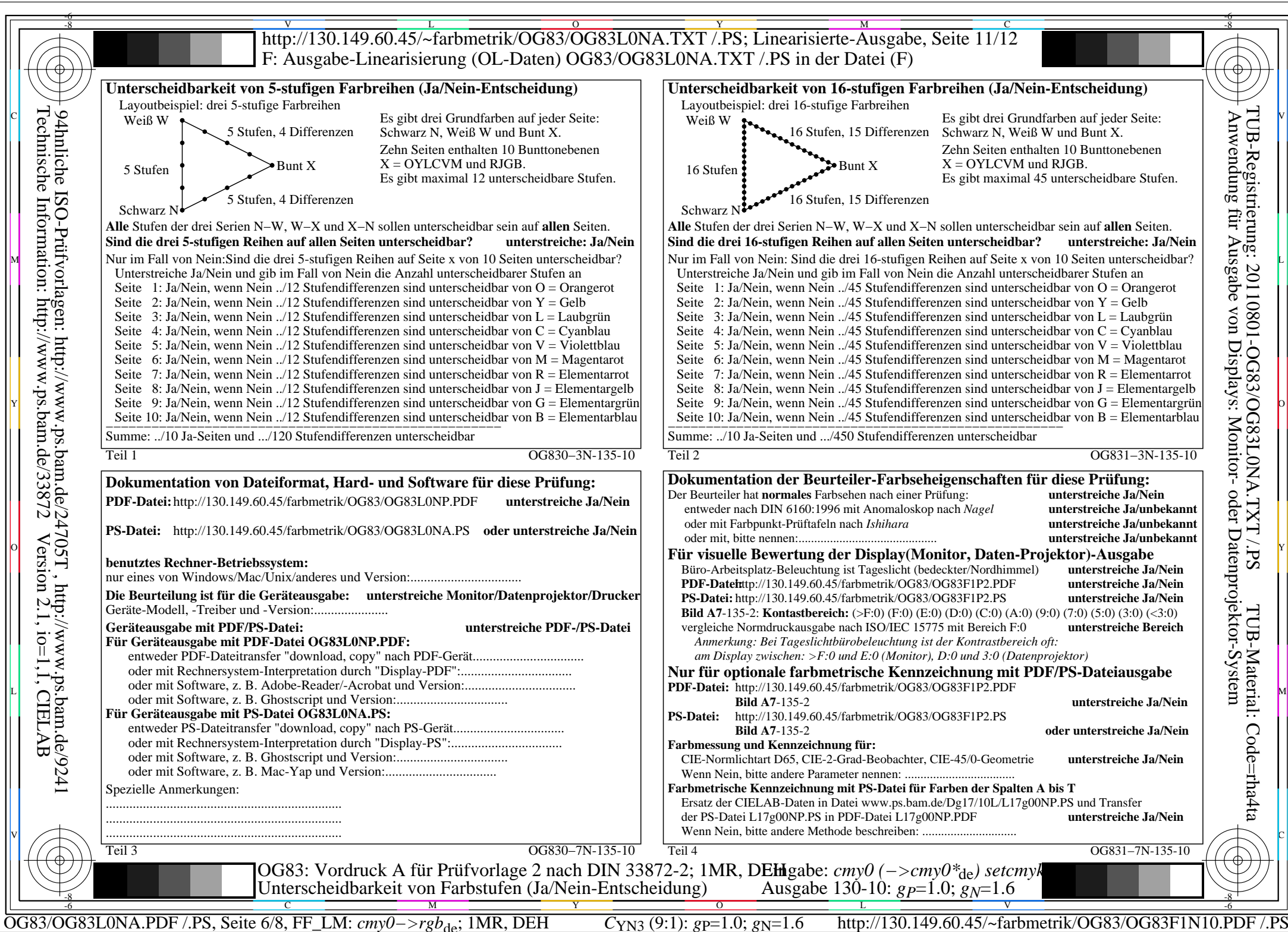

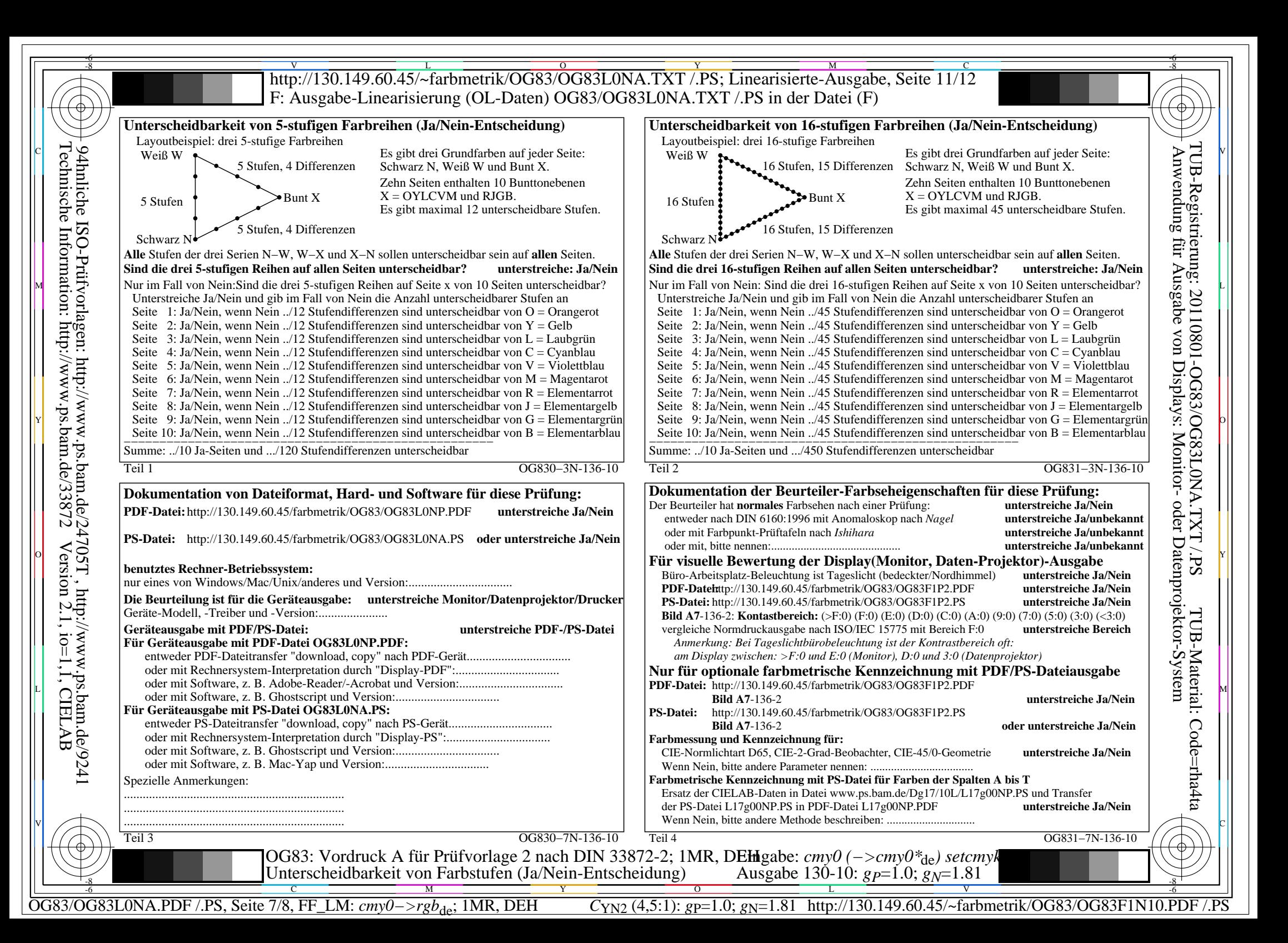

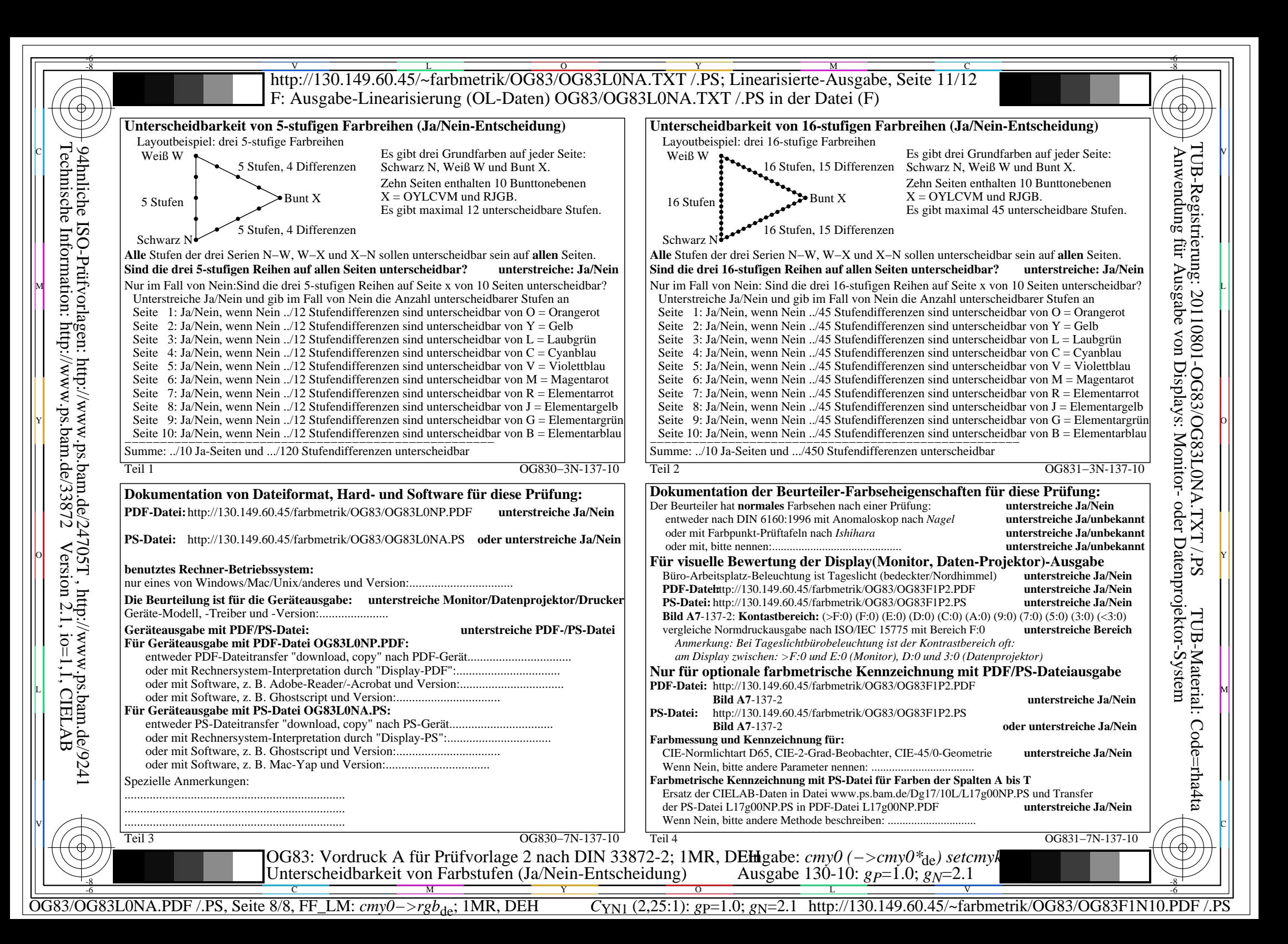